## Be Ready to Accept Any Card from Discover® Global Network

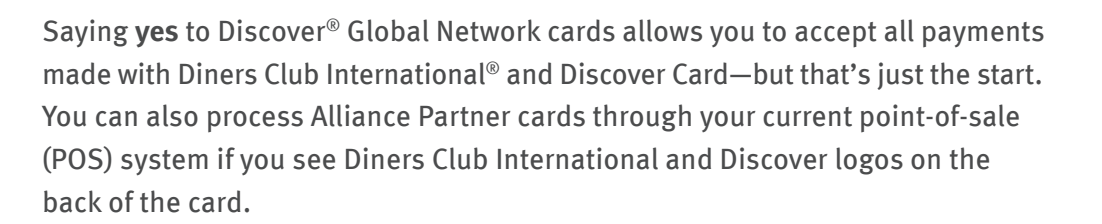

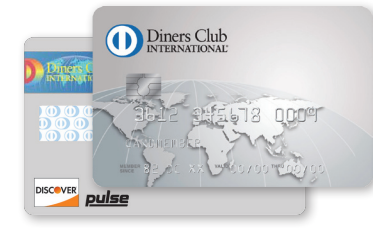

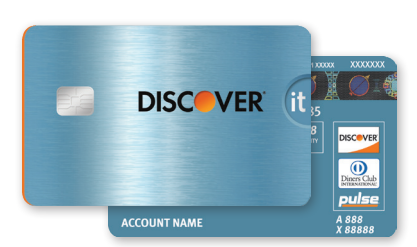

**DISCOVER®** GLOBAL NETWORK

#### **Alliance Partner Cards**

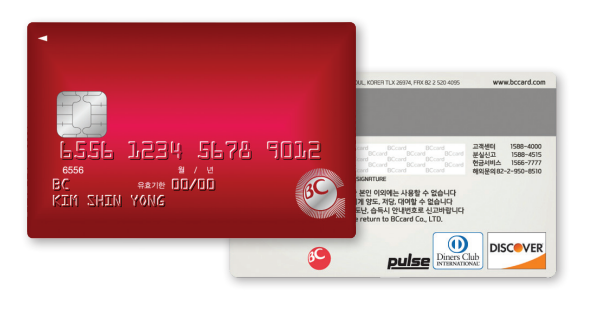

**BC Global Card** South Korea

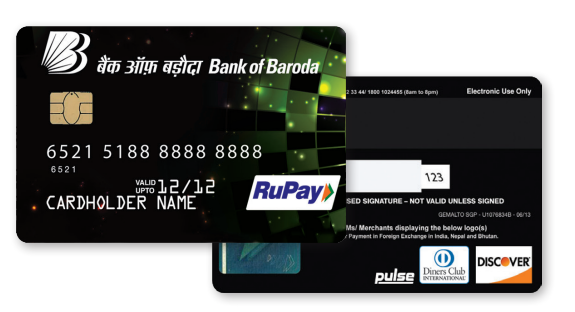

**RuPay Global Card** India

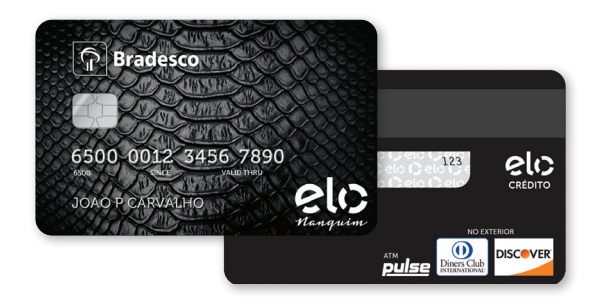

**elo Global Card** Brazil

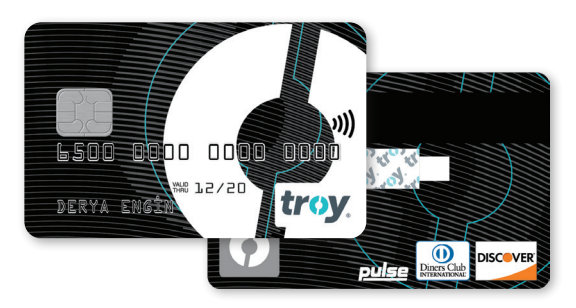

**Troy Global Card** Turkey

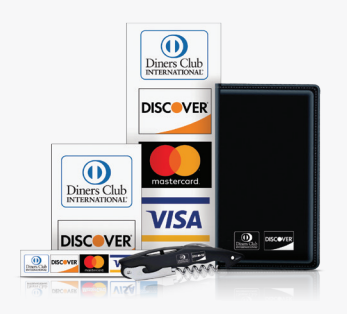

Consumers carrying these international cards are trained to look for Diners Club International and Discover signage, so it's important that you're prepared when these shoppers come through your door.

Visit **DiscoverGlobalSignage.com** to order these complimentary items and many more.

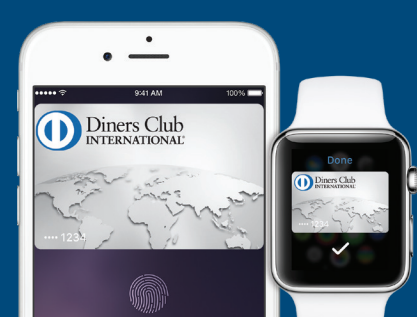

# Get Comfortable with Different Payment Methods

Take a moment to review the following ways customer payments can be accepted.

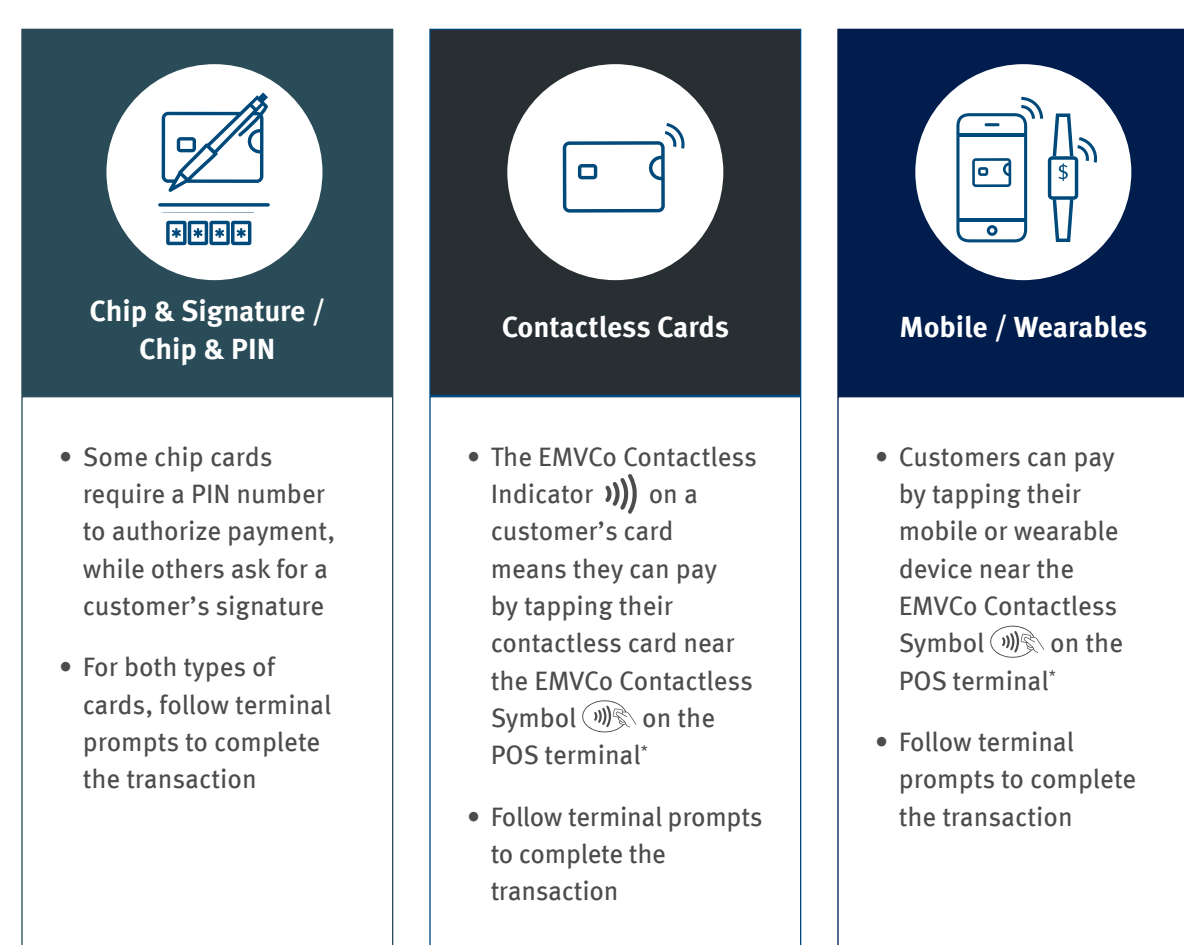

## Provide a Smoother Checkout Experience with Chip Cards

Chip implementation can vary around the world, so providing a satisfying customer experience can depend on being prepared if payment challenges arise.

## **If inserting or swiping the card does not work on the first try**

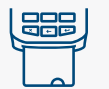

- Follow terminal prompts instructing when to insert and when to swipe (you may be asked to retry up to three times)
- Let customers know they will be charged only once for a transaction

### **If swiping or inserting does not work on multiple attempts**

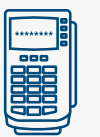

• Manually enter the card information (if your business allows)

**If the terminal prompts "invalid card," "card not accepted" or similar language when card is inserted**

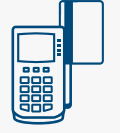

• Try swiping to complete purchase

\*Applicable when terminal supports contactless payments

The EMVCo Contactless Symbol and Contactless Indicator mark, consisting of four graduating arcs, are trademarks owned by and used with permission of EMVCo, LLC.